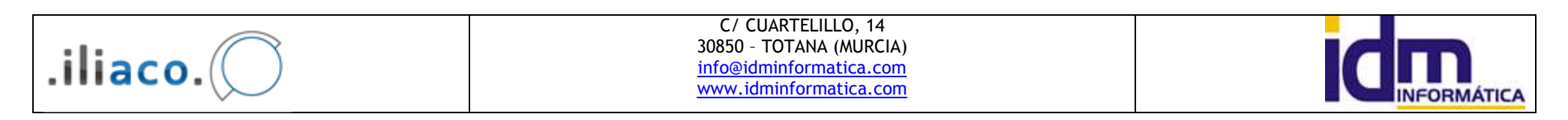

## **CUADROS DE BÚSQUEDA**

## **Numéricos y fechas**

- •\* : Que tenga algún valor
- •<>\* : Que esté vacío.
- •<>*num1* : cualquier número diferente de num1.
- •<=*num1* : cualquier número menor o igual a num1.
- •>=*num1* : cualquier número mayor o igual a num1.
- •<sup>&</sup>lt;*num1* : cualquier número menor a num1.
- •<sup>&</sup>gt;*num1* : cualquier número mayor a num1.
- • *num1*-*num2*: cualquier número incluido entre los dos números indicados (ambos incluidos).

## **Cadenas de Texto**

- <>\* : Que esté vacío.
- • [texto1]\*[texto2] : el asterisco sirve como carácter comodín, es decir, representa cualquier carácter o cadena de caracteres. Estos son algunos ejemplos de resultados que se mostrarían al introducir los siguientes textos en la búsqueda:
	- o \* construcción
		- $\mathbf{u}$  . Asesoramiento sobre construcción
		- $\blacksquare$ Materiales construcción
	- o Asesoramiento\*
		- $\blacksquare$ Asesoramiento técnico.
		- Asesoramiento jurídico.
	- o José\*Martínez
		- $\blacksquare$ José María Pérez Martínez.
		- José Martínez.
	- o \*García\*
		- $\blacksquare$ Juan Marcos García López.
		- $\blacksquare$ Pedro García.
		- $\blacksquare$ García Meroño.